Up-to-date Questions and Answers from authentic resources to improve knowledge and pass the exam at very first attempt. ----- Guaranteed.

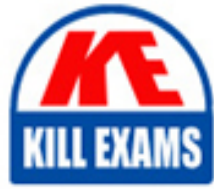

SS

PA

Salesforce-Maps-Accredited-Professional Dumps Salesforce-Maps-Accredited-Professional Braindumps Salesforce-Maps-Accredited-Professional Real Questions Salesforce-Maps-Accredited-Professional Practice Test Salesforce-Maps-Accredited-Professional Actual Questions

# **Salesforce**

**Salesforce-Maps-Accredited-Professional**

Salesforce Maps Accredited Professional

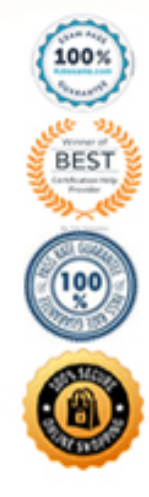

https://killexams.com/pass4sure/exam-detail/Salesforce-Maps-Accredited-Professional

## **Question: 18**

Can a handpicked area of the map be selected to get a list of records displayed in territories even if it crosses across many territories?

A. No B. Yes

#### **Answer: B**

#### **Question: 19**

How is SF Maps distributed?

A. Lightning Web Component

B. Lightning Solution

C. Package

D. Custom Element

#### **Answer: C**

#### **Question: 20**

What are Shapes in Layers?

A. They define specific layers based on geographical locations of business significance, like adding the mid-western states together in a single territory in a layer.

B. They are filtered representations of the plotted records that Maps can present in a Map.

C. Shapes define which standard or custom sf objects can be plotted in a SF Map.

D. It is a custom object in Maps that regulates how data is presented in SF Maps and cna gather information from up to 6 objects

#### **Answer: A**

#### **Question: 21**

In SF Maps, the most common use of folder permissions is by controlling access to subfolders in the corporate folder. True or false?

A. TRUE B. FALSE

#### **Answer: A**

# **Question: 22**

Only geocoded records can be used in Territory Planning.

A. TRUE B. FALSE

## **Answer: A**

# **Question: 23**

Also records that are not geocoded will be able to be used in Territory Planning.

A. TRUE B. FALSE

# **Answer: B**

## **Question: 24**

What does the Check in/ out feature allow users to do?

A. Allows Field Service Reps to check into meetings online beforehand

B. To create tasks directly from the Maps mobile interface.

#### **Answer: B**

#### **Question: 25**

What must be done by the admin setting up Salesforce Maps so as to allow users to change the SF Maps permission sets defaults assigned to them?

A. This cannot be done. B. Click the Allow User Override Checkbox in the SF Maps permission Groups page.

# **Answer: B**

#### **Question: 26**

What tool must admins use to ensure that field service reps are sticking to their determined territories by enforcing Geofencing?

A. User self-reporting in the mobile app B. Live Tracking data from Maps

#### **Answer: B**

# **Question: 27**

Can live tracking data of field service reps be reviewed in a phone or tablet?

A. No

#### B. Yes

# **Answer: B**

Explanation:

Yes, SF Maps is absolutely compatible with mobile devices.

# **Question: 28**

What action should users take when searching for nearby accounts using Salesforce Maps on a mobile device?

A. Set Proximity Center B. Plot and Market Layer

#### **Answer: B**

# **Question: 29**

Which of the following Territory Planning Features will allow users to manage and communicate territory configurations with leaders and field reps.

- A. Manage territories inside Salesforce
- B. Access Advanced Territory Management and Optimization
- C. Import optimized territories into Salesforce Maps

#### **Answer: A**

#### **Question: 30**

What other tool besides standard salesforce reports can be used to circumvent report creation when creating a Territory in Salesforce Maps?

A. SOQL Custom Query Builder Dashboards B. List Views C. None, it is a required step

# **Answer: A**

# **Question: 31**

After setting the Base Object root for Maps (for example Opps) what must be done?

A. Set the field that stores the latitude and longitude fields to store in that new Base Object. B. Selecting the Custom or Standard object with an address field to plot.

**Answer: A**

**Question: 32**

Must a click2create button be added to the SF Maps interface and assigned to users in order to access the functionality of creating records directly from the SF Maps interface?

A. No B. Yes

**Answer: B**

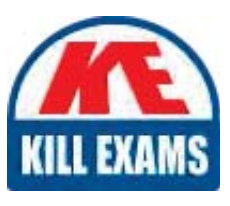

# **SAMPLE QUESTIONS**

# These questions are for demo purpose only. Full version is up to date and contains actual questions and answers.

Killexams com is an online platform that offers a wide range of services related to certification exam preparation. The platform provides actual questions, exam dumps, and practice tests to help individuals prepare for various certification exams with confidence. Here are some key features and services offered by Killexams.com:

**Actual Exam Questions:** Killexams.com provides actual exam questions that are experienced in test centers. These questions are updated regularly to ensure they are up-to-date and relevant to the latest exam syllabus. By studying these actual questions, candidates can familiarize themselves with the content and format of the real exam.

**Exam Dumps:** Killexams.com offers exam dumps in PDF format. These dumps contain a comprehensive collection of questions and answers that cover the exam topics. By using these dumps, candidates can enhance their knowledge and improve their chances of success in the certification exam.

**Practice Tests: Killexams.com provides practice tests through their desktop VCE exam** simulator and online test engine. These practice tests simulate the real exam environment and help candidates assess their readiness for the actual exam. The practice tests cover a wide range of questions and enable candidates to identify their strengths and weaknesses.

**Guaranteed Success:** Killexams.com offers a success guarantee with their exam dumps. They claim that by using their materials, candidates will pass their exams on the first attempt or they will refund the purchase price. This quarantee provides assurance and confidence to individuals preparing for certification exams.

**Updated Content:** Killexams.com regularly updates its question bank and exam dumps to ensure that they are current and reflect the latest changes in the exam syllabus. This helps candidates stay up-to-date with the exam content and increases their chances of success.

**Technical Support:** Killexams.com provides free 24x7 technical support to assist candidates with any queries or issues they may encounter while using their services. Their certified experts are available to provide guidance and help candidates throughout their exam preparation journey.

> For More exams visit https://killexams.com/vendors-exam-list Kill your exam at First Attempt.... Guaranteed!